## Deb Shew – Business Education Lesson Plans – Week 32 April 22 – April 26, 2019

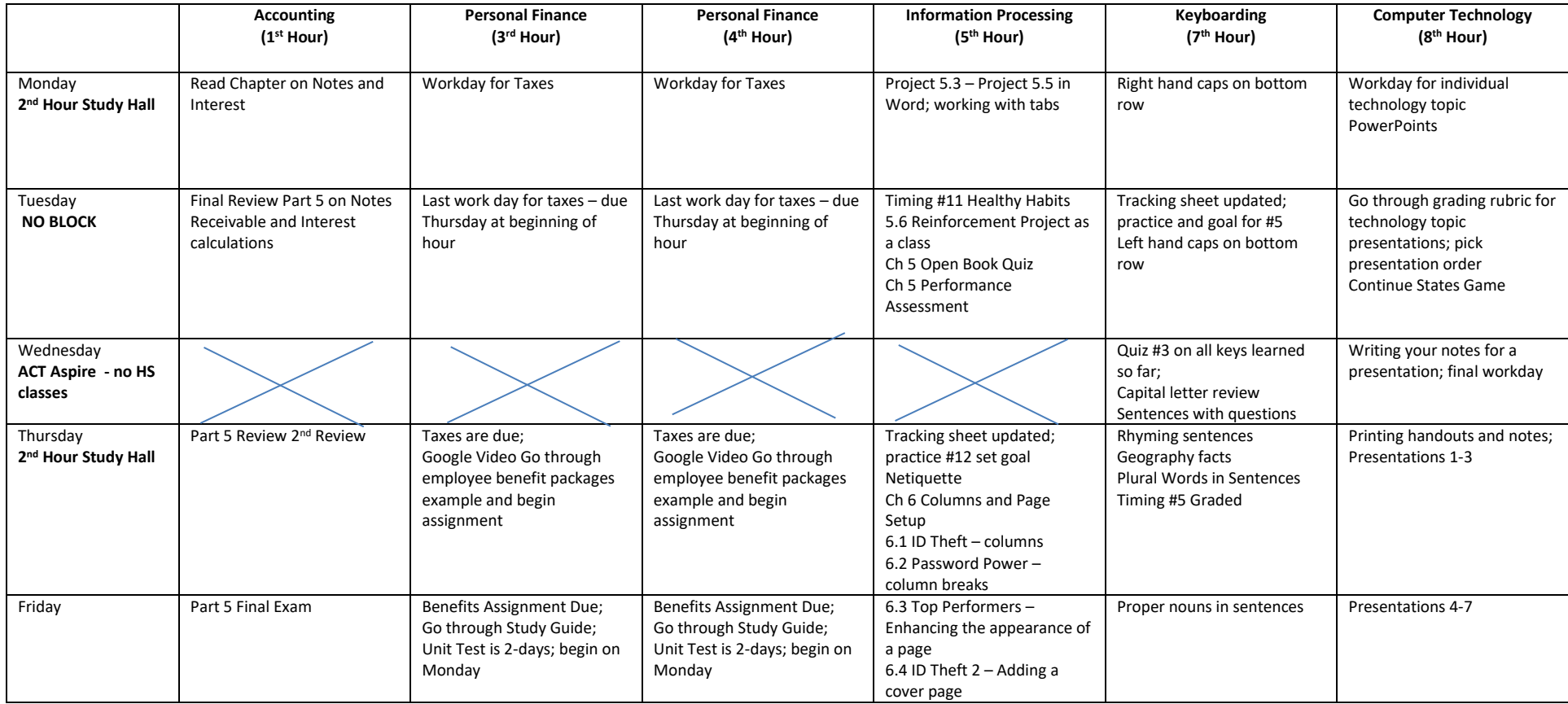